#### *Павлов Алексей Александрович,*

*преподаватель, ГОАПОУ «Липецкий металлургический колледж», г. Липецк, Россия*

# **СПОСОБЫ СОЗДАНИЯ ИНФОГРАФИКИ И СРАВНЕНИЕ ИНСТРУМЕНТОВ ДЛЯ ЕЁСОЗДАНИЯ**

В статье производится описание способов создания инфографики, сравнение инструментов для создания инфографики и подвергаются анализу основные ресурсы для их построения.

*Ключевые слова:* инфографика, диаграмма.

Хороший сайт является лучшей визитной карточкой и коммерческой фирмы, и образовательного учреждения. Можно не только просмотреть любой из них и извлечь полезную для себя информацию, но и принять активное участие в их создании. Существует множество средств для создания webсайтов, но лишь некоторые из них способны предоставить разработчикам инструменты для решения подавляющего большинства стоящих перед ним задач [1].

В последнее время всё чаще можно встретить применение инфографики на сайтах абсолютно разной тематики. Опытные маркетологи и веб-мастера давно поняли, что изображения гораздо убедительней слов.

Важность статьи обусловлена тем, что несмотря на широкий круг применения информационной графики, она не используется или же применяется неграмотно. Возникает потребность правильного описания основных средств выразительности и законов композиции графического дизайна, точной исследовательской работы, раскрытия основных принципов и законов информационной графики и объяснения задач этого направления.

Информационная графика (инфографика) – это графический способ подачи большого объёма информации, чисел и визуальных образов.

Инфографика – это не иллюстрация к тексту и не украшение, она – самодостаточный источник информации.

Существуют следующие ступени для создания инфографики в печати и в сети Интернет:

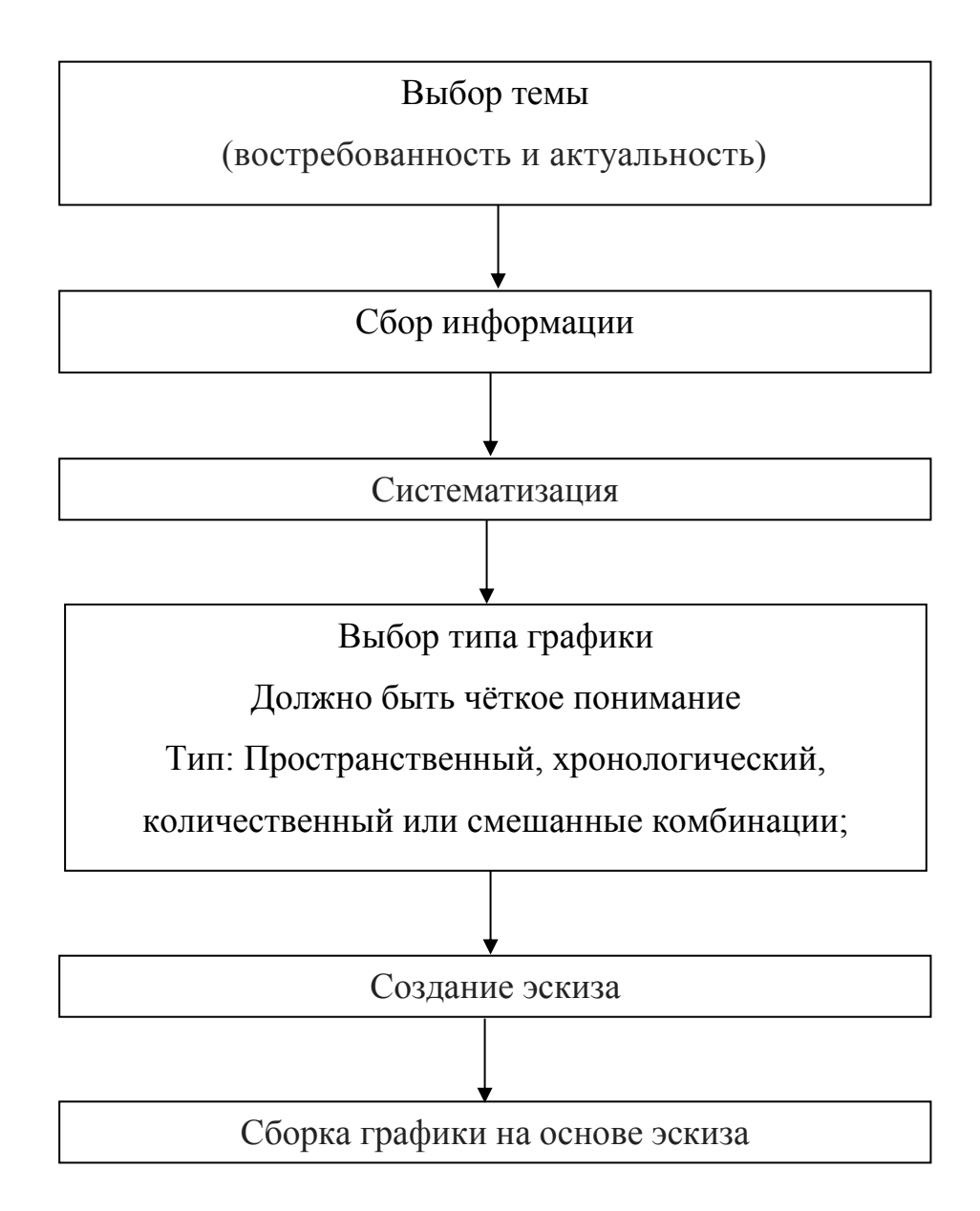

Создать инфографику можно как в ручном режиме самостоятельно, так и используя онлайн конструкторы.

Если не использовать онлайн конструкторы, то подойдёт программа Microsoft PowerPoint. Интерфейс представлен на рисунке 1.

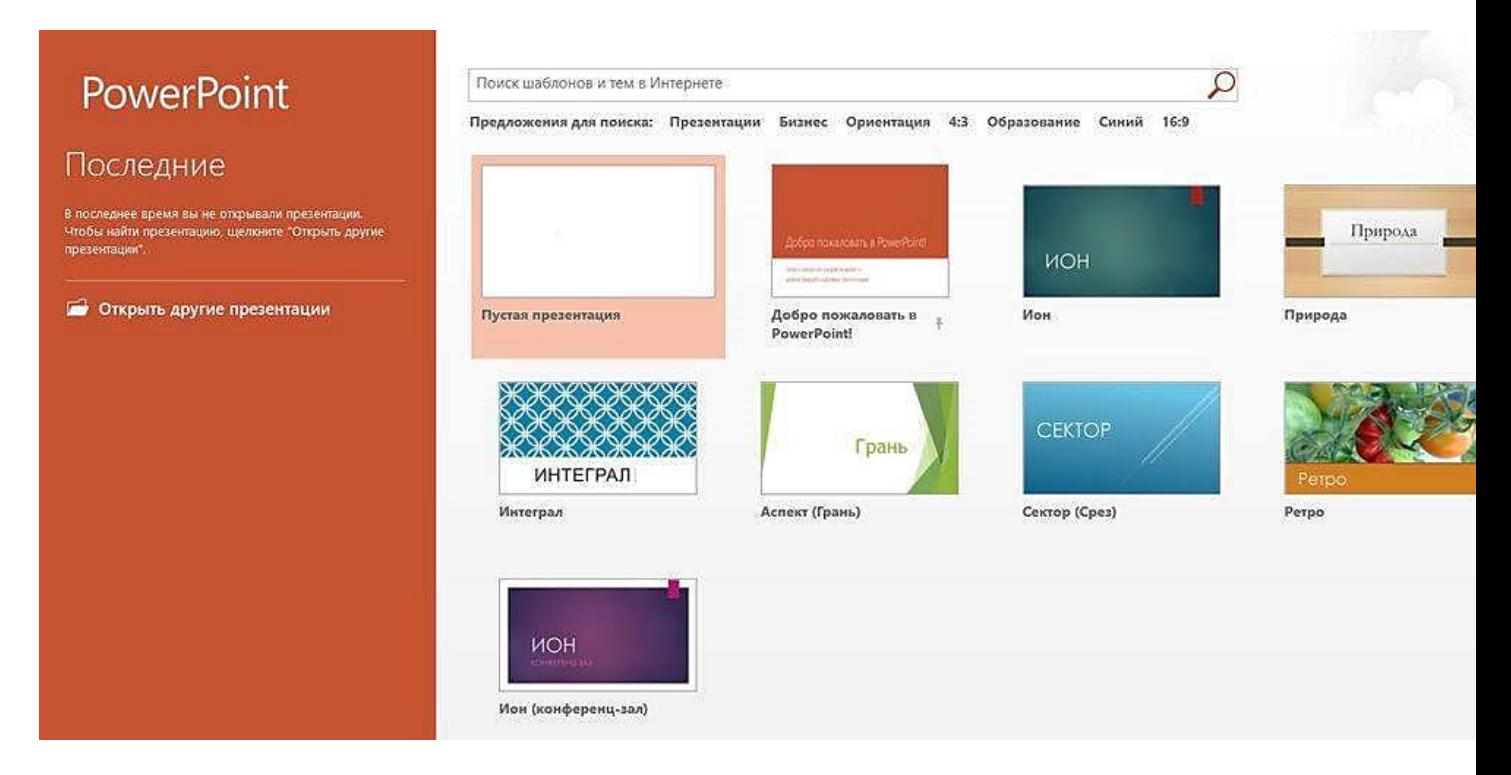

Рисунок 1 – Интерфейс ресурса Microsoft PowerPoint

Офисное приложение для создания презентаций, включая портативные, с разными переходами, анимацией, аудио и видеоэффектами[.](https://plusiminusi.ru/)

[Преимущества и недостатки сервиса Microsoft PowerPoint представлены в](https://plusiminusi.ru/)  [Таблице 1.](https://plusiminusi.ru/)

Таблица 1 – Преимущества и недостатки сервиса Microsoft PowerPoint

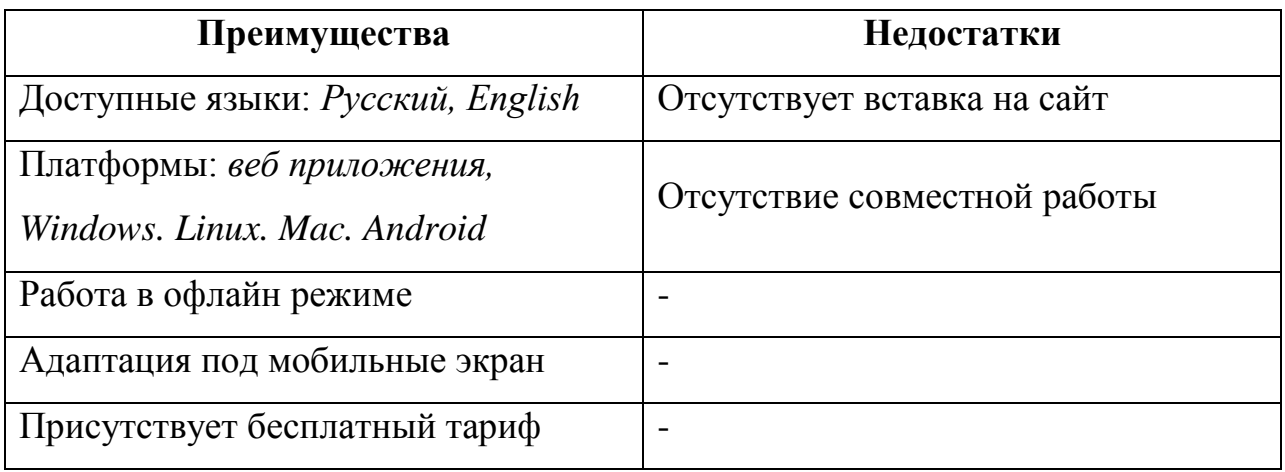

Но есть и большое количество онлайн конструкторов, которые упрощают создание инфографики. Ниже представлены некоторые из них.

### 1. **Сreately**

[Электронный ресурс]. – Режим доступа: https://creately.com/ Интерфейс представлен на рисунке 2.

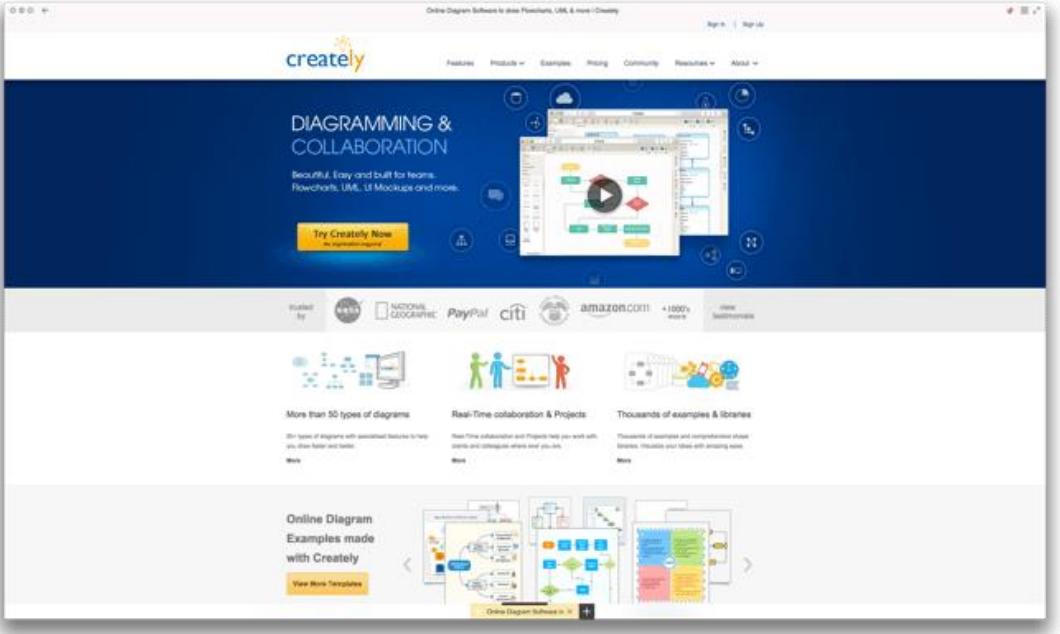

Рисунок 2 – Интерфейс ресурса Сreately

Сreately – это простая в использовании программа для создания диаграмм и блок-схем, созданная для совместной работы[.](https://plusiminusi.ru/)

[Преимущества и недостатки сервиса Сreately представлены в Таблице 2.](https://plusiminusi.ru/)

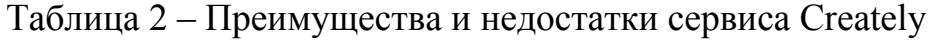

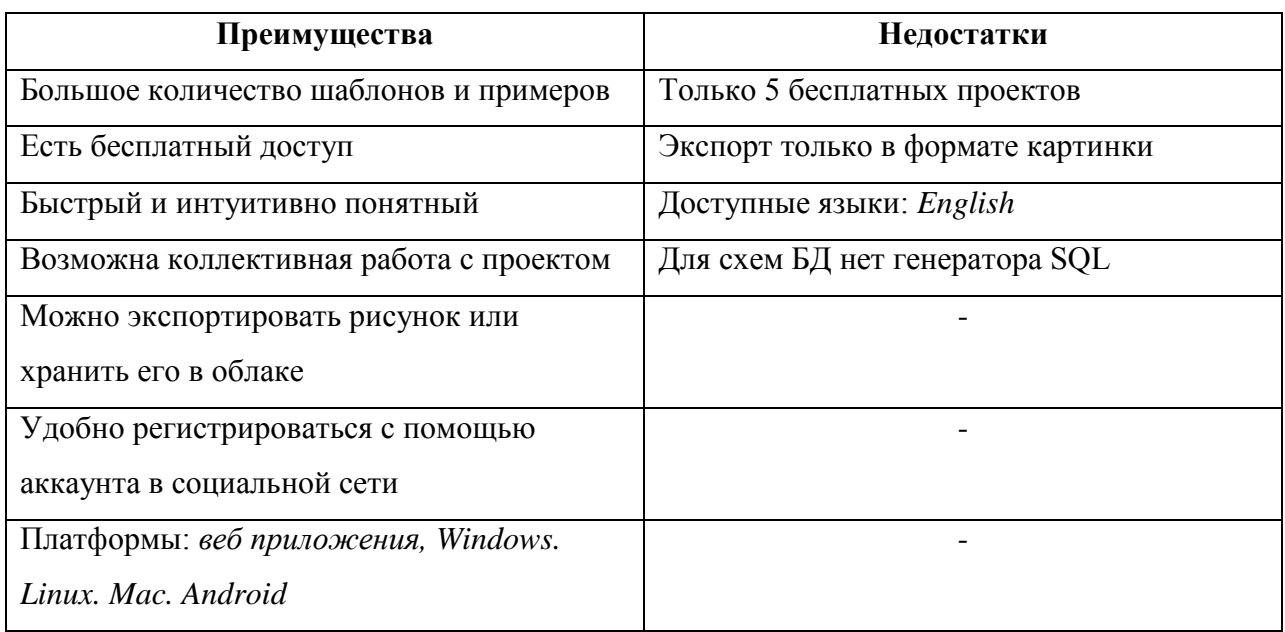

Можно рекомендовать для занятий студентов в вузах и колледжах.

## 2. **Piktochart**

[Электронный ресурс]. – Режим доступа: https://piktochart.com/ Интерфейс представлен на рисунке 3.

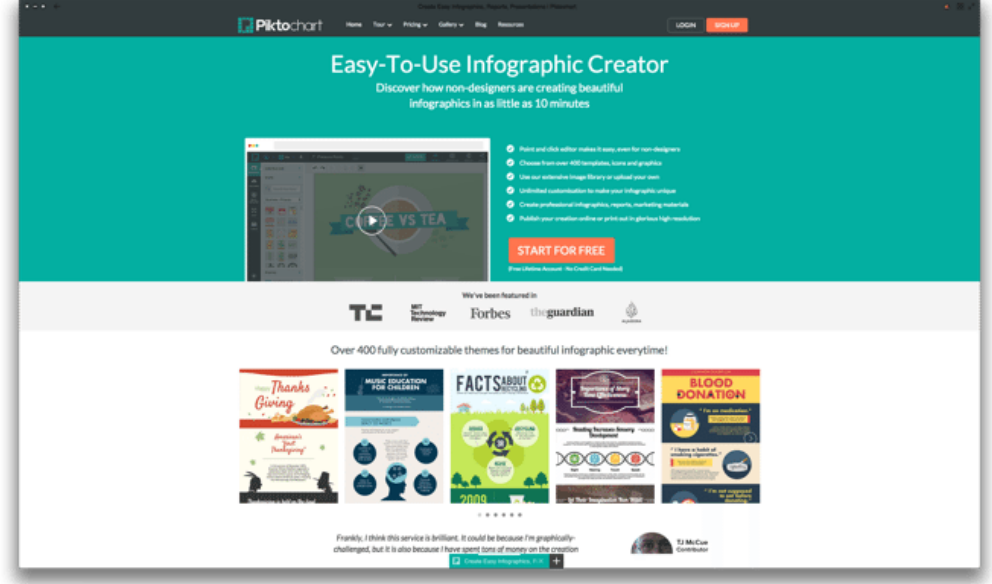

Рисунок 3 – Интерфейс ресурса Piktochart

Это веб-приложение для создания бизнес-презентаций, инфографики и различного рода отчётов с особенным дизайном и почти без усилий. Сервис поможет в создании цепляющих материалов для маркетинга, продаж и составления годовых отчётов, для реализации концепций, презентации своих проектов, привлечения трафика и др[.](https://plusiminusi.ru/)

[Преимущества и недостатки сервиса Piktochart](https://plusiminusi.ru/) представлены в Таблице 3.

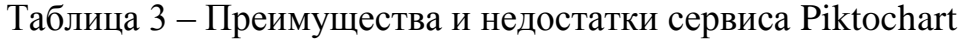

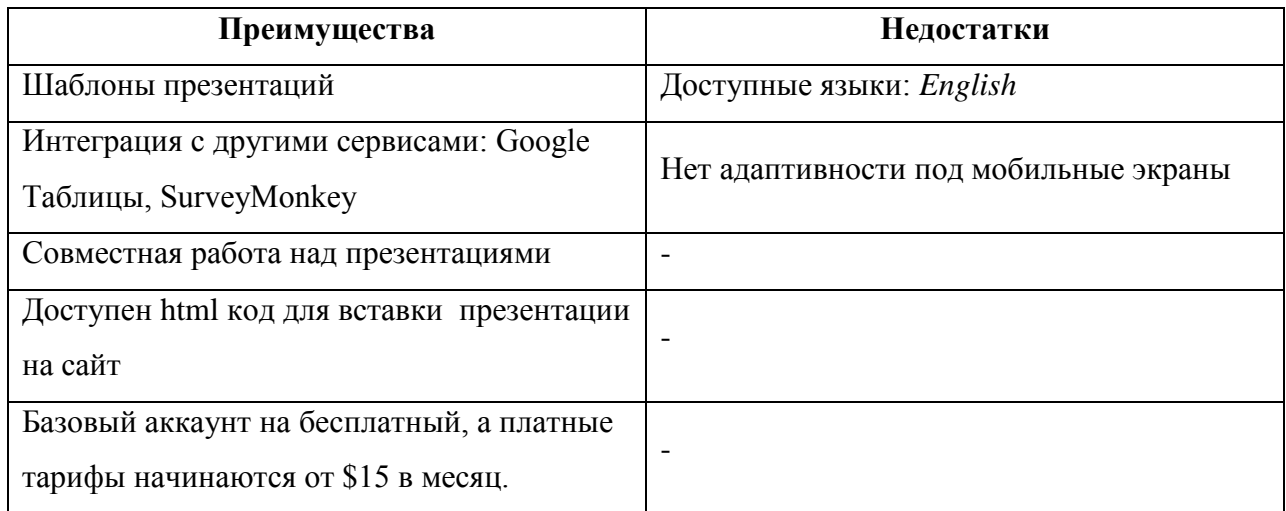

3. **Visual.ly**

[Электронный ресурс]. – Режим доступа: http://visual.ly/ Интерфейс представлен на рисунке 4.

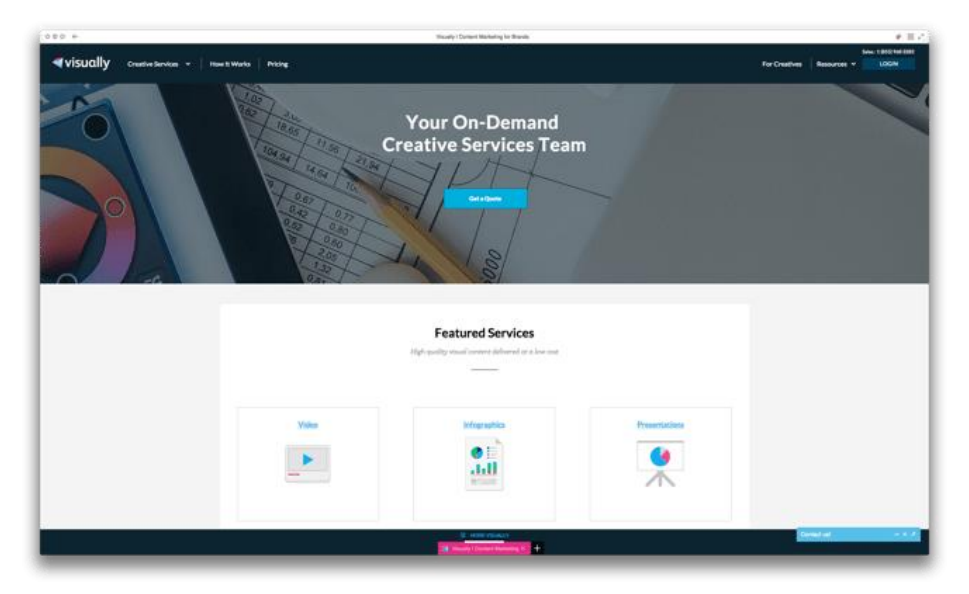

Рисунок 4 – Интерфейс ресурса visual.ly

Платформа сообщества для визуализации данных и инфографики[.](https://plusiminusi.ru/)

[Преимущества и недостатки сервиса visual.ly](https://plusiminusi.ru/) представлены в таблице 4.

Данный сервис является не бесплатным. Доступные языки: *English.*

## 4. **Vizualize.me**

[Электронный ресурс]. – Режим доступа: http://vizualize.me/ Интерфейс представлен на рисунке 5.

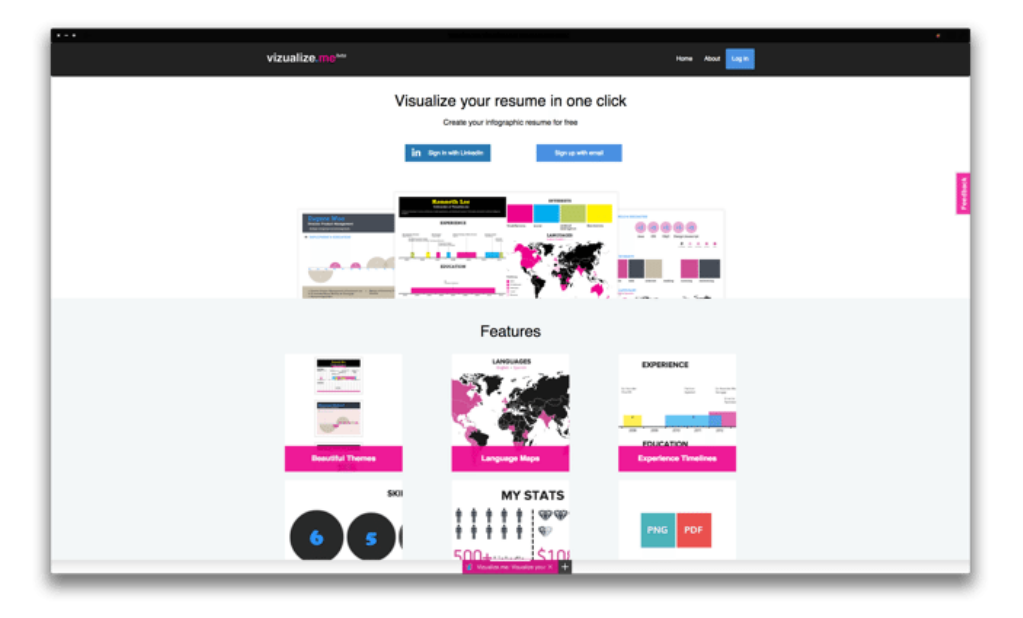

Рисунок 5 – Интерфейс ресурса Vizualize

Сервис для создания инфографического резюме в один клик[.](https://plusiminusi.ru/)

[Преимущества и недостатки сервиса Piktochart](https://plusiminusi.ru/) представлены в Таблице 4.

Таблица 4 – Преимущества и недостатки сервиса Piktochart

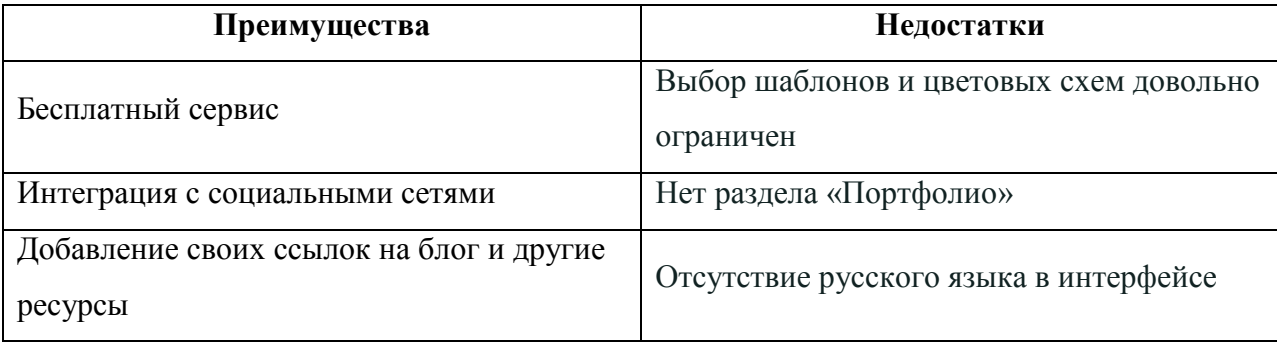

### 5. **Wordle**

[Электронный ресурс]. – Режим доступа: http://www.wordle.net/create

Пример облака тегов представлен на рисунке 6.

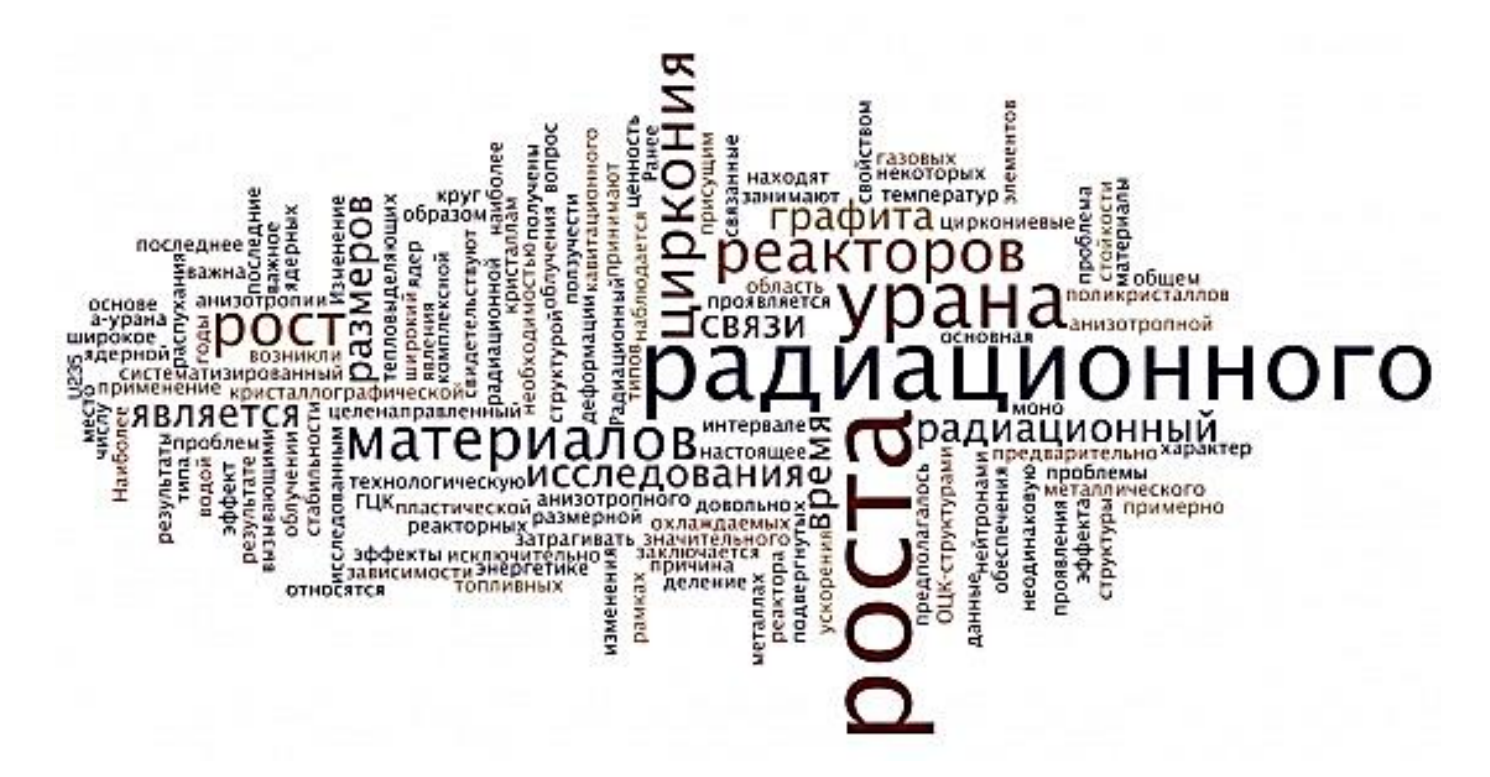

Рисунок 6 – Пример облака тегов

Сервис для создания «облака слов» из представленного вам текста.

## 6. **Capsidea**

[Электронный ресурс]. – Режим доступа: https://slemma.com/ Интерфейс представлен на рисунке 7.

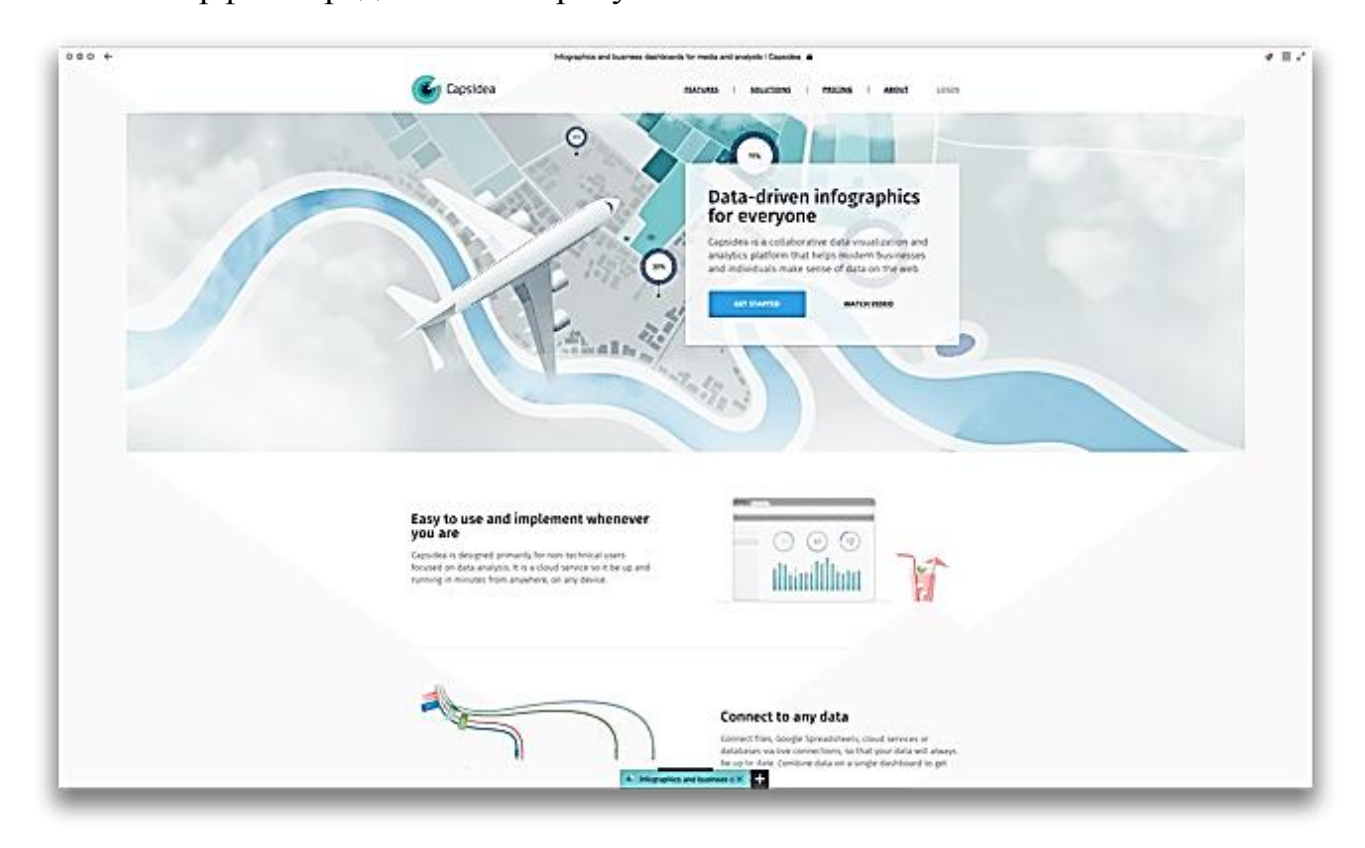

Рисунок 7 – Интерфейс ресурса Capsidea

Сервис для анализа информации и визуализации данных. Это маркетплейс, который привлечет исследователей, ученых, предпринимателей, журналистов – тех, кому не хватает данных[.](https://plusiminusi.ru/)

[Преимущества и недостатки сервиса Capsidea представлены в Таблице 5.](https://plusiminusi.ru/)

Таблица 5 – Преимущества и недостатки сервиса Capsidea

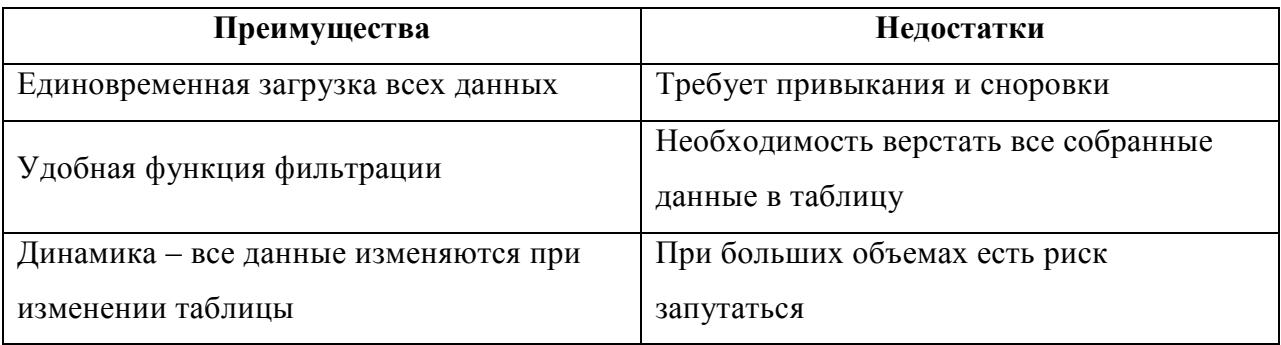

7. **Easel.ly**

[Электронный ресурс]. – Режим доступа: https://www.easel.ly/ Интерфейс представлен на рисунке 8.

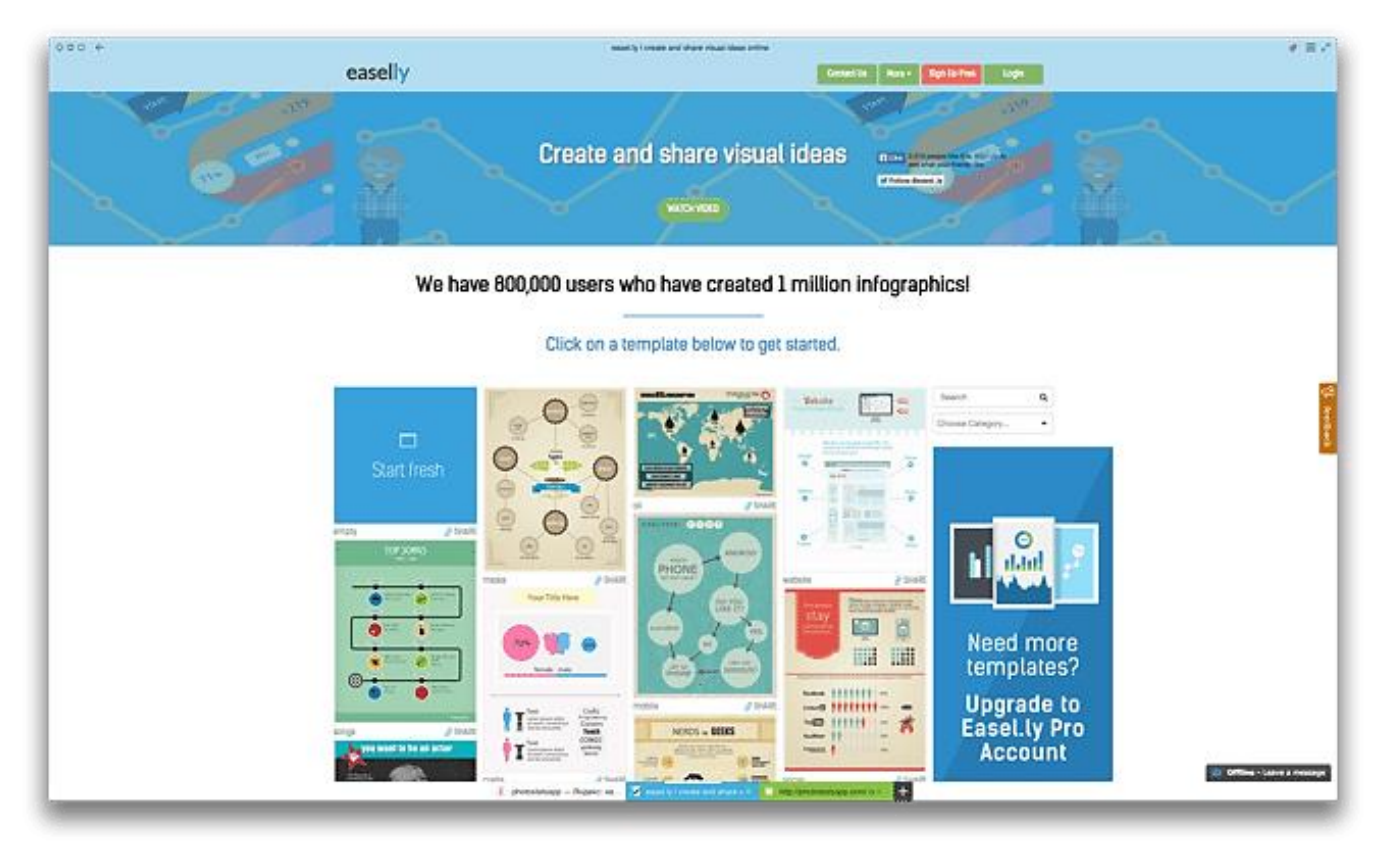

Рисунок 8 – Интерфейс ресурса Easel

Онлайн сервис для создания инфографики, где можно нарисовать иллюстрации для своей презентации, доклада или статьи[.](https://plusiminusi.ru/)

[Преимущества и недостатки сервиса Easel](https://plusiminusi.ru/) представлены в Таблице 6.

Таблица 6 – Преимущества и недостатки сервиса Easel

| Преимущества                             | Недостатки                       |
|------------------------------------------|----------------------------------|
| Вставка диаграмм                         | Доступные языки: English         |
| Просмотр в полном размере в браузере     | Стандартные шрифты               |
| Сохраненные работы отображаются в личном | Мало возможностей редактирования |
| кабинете пользователя                    |                                  |
| Есть бесплатный тариф                    | Мало видов диаграмм              |

Подойдёт для начинающих пользователей.

Инфографика постоянно развивается и усовершенствуется. Несколько лет назад была только печатная инфографика, потом появилась динамичная инфографика-анимация, а сейчас все больше развивается интерактивная инфографика. Со стороны аудитории растет потребность в информационной графике, а со стороны начинающих специалистов, в свою очередь, – потребность в методике ее успешного создания.

### *СПИСОК ЛИТЕРАТУРЫ*

*1. 20 бесплатных сервисов для создания инфографики. – Текст : электронный. – URL:<http://rebill.me/showthread.php?t=3101> (дата обращения 16.05.2020).*

*2. Инфографика: шаг вперед, два назад? Статьи студии «Воробей», 2009. – Текст : электронный // Дизайн и верстка полиграфической продукции. – URL: [http://www.gumer.info/bibliotek\\_Buks/Culture/Eko/Int\\_Gutten.php](http://www.gumer.info/bibliotek_Buks/Culture/Eko/Int_Gutten.php) (дата обращения 16.05.2020).*